#### **Dispositivos Móveis**

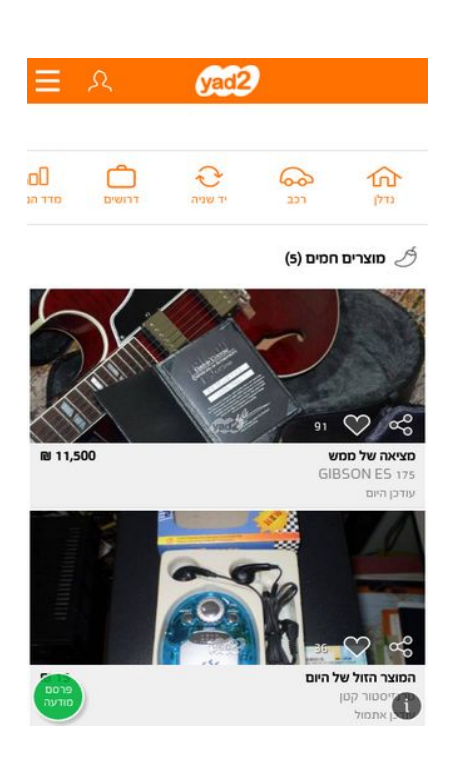

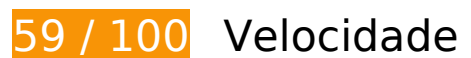

*Deve corrigir:* 

# **Aproveitar cache do navegador**

A definição de uma data de validade ou de uma idade máxima nos cabeçalhos de HTTP para recursos estáticos instrui o navegador a carregar os recursos transferidos anteriormente a partir do disco local e não por meio da rede.

[Aproveite o cache do navegador](http://www.sitedesk.net/redirect.php?url=https%3A%2F%2Fdevelopers.google.com%2Fspeed%2Fdocs%2Finsights%2FLeverageBrowserCaching) para os seguintes recursos que podem ser armazenados em cache:

- https://m.yad2.co.il/api/v1.0/layout/mobile/images.php (expiração não especificada)
- https://m.yad2.co.il/api/v1.0/layout/mobile/sharemenuitems.php (expiração não especificada)
- https://m.yad2.co.il/libraries/js/mobile.php (15 minutos)
- https://m.yad2.co.il/modules/mobile/css.php (15 minutos)
- https://m.yad2.co.il/modules/mobile/js.php (15 minutos)

#### **Dispositivos Móveis**

- https://www.google-analytics.com/gtm/js?id=GTM-M4KZ5P4&t=gtm1&cid=46777729.1489079708 (15 minutos)
- https://www.googletagmanager.com/gtm.js?id=GTM-T22875 (15 minutos)
- https://www.googletagservices.com/tag/js/gpt.js (15 minutos)
- https://maps.googleapis.com/maps/api/js?key=AIzaSyDAxPG75JUCVYvhrvmf4GeGDGyWZTp AUGk (30 minutos)
- https://www.google-analytics.com/analytics.js (2 horas)
- https://img.yad2.co.il/Pic/201609/24/3\_0/o/o3\_0\_1\_11732\_20160924110948.jpg?w=540&h= 225&c=3&l=4 (24 horas)
- https://img.yad2.co.il/Pic/201701/22/5\_0/o/o5\_0\_1\_17224\_20170122110127.jpg?w=540&h= 225&c=3&l=4 (24 horas)
- https://img.yad2.co.il/Pic/201702/21/5\_0/o/o5\_0\_1\_189943\_20170221220226.jpg?w=540&h  $=225$ &c $=3$ &l $=4$  (24 horas)
- https://img.yad2.co.il/Pic/201702/22/3\_0/o/o3\_0\_1\_39498\_20170222210244.jpg?w=540&h= 225&c=3&l=4 (24 horas)
- https://img.yad2.co.il/Pic/201703/05/1\_1/o/o1\_8\_1\_184165\_20170305150339.jpg?w=540&h  $=225$ &c=3&l=4 (24 horas)

# **Eliminar JavaScript e CSS de bloqueio de renderização no conteúdo acima da borda**

Sua página tem 2 recursos de script de bloqueio e 1 recursos de CSS de bloqueio. Isso causa um atraso na renderização de sua página.

Nenhuma parte do conteúdo acima da dobra em sua página seria renderizado sem aguardar o carregamento dos seguintes recursos. Tente adiar ou carregar de maneira assíncrona os recursos de bloqueio, ou incorpore in-line as partes fundamentais desses recursos diretamente ao HTML.

[Remova o JavaScript de bloqueio de renderização](http://www.sitedesk.net/redirect.php?url=https%3A%2F%2Fdevelopers.google.com%2Fspeed%2Fdocs%2Finsights%2FBlockingJS):

- https://m.yad2.co.il/libraries/js/mobile.php
- https://m.yad2.co.il/modules/mobile/js.php

[Otimize a exibição de CSS](http://www.sitedesk.net/redirect.php?url=https%3A%2F%2Fdevelopers.google.com%2Fspeed%2Fdocs%2Finsights%2FOptimizeCSSDelivery) dos seguintes itens:

https://m.yad2.co.il/modules/mobile/css.php

# **Otimizar imagens**

Formatar e compactar corretamente imagens pode economizar muitos bytes de dados.

[Otimize as seguintes imagens](http://www.sitedesk.net/redirect.php?url=https%3A%2F%2Fdevelopers.google.com%2Fspeed%2Fdocs%2Finsights%2FOptimizeImages) para diminuir o tamanho em 153,6 KiB (46% de redução).

- A compactação de https://m.yad2.co.il/assets/mobile/ui/404view/404.jpg pouparia 12,5 KiB (39% de redução).
- A compactação de https://m.yad2.co.il/assets/mobile/ui/connectivitycheckview/sad\_pc.jpg pouparia 12,5 KiB (39% de redução).
- A compactação de https://m.yad2.co.il/assets/mobile/ui/homeview/hot\_items\_category\_items\_icon.png pouparia 4,3 KiB (75% de redução).
- A compactação de https://m.yad2.co.il/assets/mobile/ui/feeditem/eye icon selected.png pouparia 3,5 KiB (51% de redução).
- A compactação de https://m.yad2.co.il/assets/mobile/ui/feeditem/arrow\_r.png pouparia 3 KiB (79% de redução).
- A compactação de https://m.yad2.co.il/assets/mobile/ui/feeditem/arrow\_l.png pouparia 3 KiB (78% de redução).
- A compactação de https://m.yad2.co.il/assets/mobile/ui/adpage/button\_bar\_phone.png pouparia 2,9 KiB (50% de redução).
- A compactação de https://m.yad2.co.il/assets/mobile/ui/adpage/button\_bar\_share.png pouparia 2,9 KiB (57% de redução).
- A compactação de https://m.yad2.co.il/assets/mobile/ui/adpage/button\_bar\_contact\_seller.png pouparia 2,8 KiB (59% de redução).
- A compactação de https://m.yad2.co.il/assets/mobile/ui/adpage/button\_bar\_email.png pouparia 2,8 KiB (59% de redução).
- A compactação de https://m.yad2.co.il/assets/mobile/ui/feeditem/options\_like\_icon.png pouparia 2,8 KiB (56% de redução).
- A compactação de https://m.yad2.co.il/assets/mobile/ui/categories/newapartments.png pouparia 2,8 KiB (45% de redução).
- A compactação de https://m.yad2.co.il/assets/mobile/ui/adpage/notes\_icon.png pouparia 2,7 KiB (73% de redução).
- A compactação de https://m.yad2.co.il/assets/mobile/ui/adpage/button\_bar\_more.png pouparia 2,7 KiB (74% de redução).
- A compactação de https://m.yad2.co.il/assets/mobile/ui/formitems/advanced search arrow.png pouparia 2,7 KiB (75% de redução).
- A compactação de https://m.yad2.co.il/assets/mobile/ui/adpage/button\_bar\_notes.png pouparia 2,7 KiB (72% de redução).
- A compactação de https://m.yad2.co.il/assets/mobile/ui/adpage/dark\_background.png pouparia 2,7 KiB (96% de redução).
- A compactação de https://m.yad2.co.il/assets/mobile/ui/alertview/dark\_background.png pouparia 2,7 KiB (96% de redução).
- A compactação de https://m.yad2.co.il/assets/mobile/ui/feeditem/highlight\_text\_background.png pouparia 2,7 KiB (96% de redução).
- A compactação de https://m.yad2.co.il/assets/mobile/ui/feeditem/light\_background.png pouparia 2,7 KiB (96% de redução).
- A compactação de https://m.yad2.co.il/assets/mobile/ui/loadingview/light\_background.png pouparia 2,7 KiB (96% de redução).
- A compactação de https://m.yad2.co.il/assets/mobile/ui/sharemenuview/dark\_background.png pouparia 2,7 KiB (96% de redução).
- A compactação de https://m.yad2.co.il/assets/mobile/ui/tutorials/dark\_background.png pouparia 2,7 KiB (96% de redução).
- A compactação de https://m.yad2.co.il/assets/mobile/ui/feeditem/eye\_icon.png pouparia 2,6 KiB (89% de redução).
- A compactação de https://m.yad2.co.il/assets/mobile/ui/adpage/ad\_page\_agency\_placeholder.png pouparia 2,6 KiB (89% de redução).
- A compactação de https://m.yad2.co.il/assets/mobile/ui/adpage/default\_profile\_image.png pouparia 2,6 KiB (61% de redução).
- A compactação de https://m.yad2.co.il/assets/mobile/ui/feeditem/feed item placeholder.png pouparia 2,4 KiB (69% de redução).
- A compactação de https://m.yad2.co.il/assets/mobile/ui/feeditem/options\_hide\_icon.png pouparia 1,8 KiB (43% de redução).
- A compactação de https://m.yad2.co.il/assets/mobile/ui/feeditem/large\_feed\_image\_placeholder.jpg pouparia 1,7 KiB (41% de redução).
- A compactação de https://m.yad2.co.il/assets/mobile/ui/feeditem/large\_feed\_image\_placeholder\_0.jpg pouparia 1,7 KiB (41% de redução).
- A compactação de https://m.yad2.co.il/assets/mobile/ui/feeditem/large\_feed\_image\_placeholder\_1.jpg pouparia 1,7 KiB (41% de redução).
- A compactação de https://m.yad2.co.il/assets/mobile/ui/feeditem/large\_feed\_image\_placeholder\_10.jpg pouparia 1,7 KiB (41% de redução).
- A compactação de https://m.yad2.co.il/assets/mobile/ui/feeditem/large\_feed\_image\_placeholder\_11.jpg pouparia 1,7 KiB (41% de redução).
- A compactação de https://m.yad2.co.il/assets/mobile/ui/feeditem/large\_feed\_image\_placeholder\_14.jpg pouparia 1,7 KiB (41% de redução).
- A compactação de https://m.yad2.co.il/assets/mobile/ui/feeditem/large\_feed\_image\_placeholder\_2.jpg pouparia 1,7 KiB (41% de redução).
- A compactação de https://m.yad2.co.il/assets/mobile/ui/feeditem/large\_feed\_image\_placeholder\_3.jpg pouparia 1,7 KiB (41% de redução).
- A compactação de https://m.yad2.co.il/assets/mobile/ui/feeditem/large\_feed\_image\_placeholder\_5.jpg pouparia 1,7 KiB (41% de redução).
- A compactação de https://m.yad2.co.il/assets/mobile/ui/feeditem/large\_feed\_image\_placeholder\_6.jpg pouparia 1,7 KiB (41% de redução).
- A compactação de https://m.yad2.co.il/assets/mobile/ui/feeditem/large\_placeholder\_2.jpg pouparia 1,7 KiB (41% de redução).
- A compactação de https://m.yad2.co.il/assets/mobile/ui/categories/bituahrehev.png pouparia 1,3 KiB (42% de redução).
- A compactação de https://m.yad2.co.il/assets/mobile/ui/categories/autopartsf.png pouparia 1,2 KiB (47% de redução).
- A compactação de https://m.yad2.co.il/assets/mobile/ui/categories/chayot.png pouparia 1,2 KiB (26% de redução).
- A compactação de https://m.yad2.co.il/assets/mobile/ui/categories/yad2mimun.png pouparia 1,2 KiB (42% de redução).
- A compactação de https://m.yad2.co.il/assets/mobile/ui/categories/asakim.png pouparia 1,2 KiB (33% de redução).
- A compactação de https://m.yad2.co.il/assets/mobile/ui/categories/cartraining.png pouparia 1,2 KiB (49% de redução).
- A compactação de https://m.yad2.co.il/assets/mobile/ui/categories/bituahbait.png pouparia 1,1 KiB (45% de redução).
- A compactação de https://m.yad2.co.il/assets/mobile/ui/categories/rechev.png pouparia 1,1 KiB (44% de redução).
- A compactação de https://m.yad2.co.il/assets/mobile/ui/categories/yad2.png pouparia 1,1 KiB (48% de redução).
- A compactação de https://m.yad2.co.il/assets/mobile/ui/categories/miktsoa.png pouparia 1,1 KiB (46% de redução).
- A compactação de https://m.yad2.co.il/assets/mobile/ui/categories/ozrot.png pouparia 1,1 KiB (43% de redução).
- A compactação de https://m.yad2.co.il/assets/mobile/ui/categories/tourism.png pouparia 1,1 KiB (53% de redução).
- A compactação de https://m.yad2.co.il/assets/mobile/ui/categories/bazar.png pouparia 1,1 KiB (47% de redução).
- A compactação de https://m.yad2.co.il/assets/mobile/ui/categories/baby.png pouparia 1 KiB (53% de redução).
- A compactação de https://m.yad2.co.il/assets/mobile/ui/categories/drushim.png pouparia 1.020 B (53% de redução).
- A compactação de https://m.yad2.co.il/assets/mobile/ui/categories/yad1.png pouparia 1.019 B (43% de redução).
- A compactação de https://m.yad2.co.il/assets/mobile/ui/categories/freeall.png pouparia 1.015 B (53% de redução).
- A compactação de https://m.yad2.co.il/assets/mobile/ui/categories/alternativ.png pouparia 987 B (44% de redução).
- A compactação de https://m.yad2.co.il/assets/mobile/ui/categories/morim.png pouparia 985 B (50% de redução).
- A compactação de https://m.yad2.co.il/assets/mobile/ui/categories/nadlan.png pouparia 977 B (50% de redução).
- A compactação de https://m.yad2.co.il/assets/mobile/ui/categories/madadnadlan.png pouparia 928 B (58% de redução).
- A compactação de https://m.yad2.co.il/assets/mobile/ui/categories/cellular.png pouparia 922 B (62% de redução).
- A compactação de https://m.yad2.co.il/assets/mobile/ui/categories/catalog.png pouparia 796 B (23% de redução).
- A compactação de https://m.yad2.co.il/assets/mobile/ui/feeditem/like icon.png pouparia 755 B (22% de redução).
- A compactação de https://m.yad2.co.il/assets/mobile/ui/feeditem/small\_like\_icon.png pouparia 755 B (22% de redução).
- A compactação de https://m.yad2.co.il/assets/mobile/ui/adpage/driver\_license\_on.png

pouparia 730 B (20% de redução).

- A compactação de https://m.yad2.co.il/assets/mobile/ui/adpage/license\_on.png pouparia 728 B (20% de redução).
- A compactação de https://m.yad2.co.il/assets/mobile/ui/adpage/have\_drive\_license\_on.png pouparia 710 B (20% de redução).
- A compactação de https://m.yad2.co.il/assets/mobile/ui/adpage/have\_drive\_license\_off.png pouparia 669 B (19% de redução).
- A compactação de https://m.yad2.co.il/assets/mobile/ui/adpage/driver\_license\_off.png pouparia 667 B (19% de redução).
- A compactação de https://m.yad2.co.il/assets/mobile/ui/adpage/shelter\_on.png pouparia 657 B (31% de redução).
- A compactação de https://m.yad2.co.il/assets/mobile/ui/formitems/parking\_off.png pouparia 641 B (32% de redução).
- A compactação de https://m.yad2.co.il/assets/mobile/ui/adpage/license\_off.png pouparia 640 B (18% de redução).
- A compactação de https://m.yad2.co.il/assets/mobile/ui/feeditem/like\_icon\_selected.png pouparia 625 B (20% de redução).
- A compactação de https://m.yad2.co.il/assets/mobile/ui/feeditem/small\_like\_icon\_selected.png pouparia 625 B (20% de redução).
- A compactação de https://m.yad2.co.il/assets/mobile/ui/formitems/moshavimKibutzim\_off.png pouparia 563 B (18% de redução).
- A compactação de https://m.yad2.co.il/assets/mobile/ui/adpage/streetview\_icon.png pouparia 561 B (20% de redução).
- A compactação de https://m.yad2.co.il/assets/mobile/ui/formitems/moshavimKibutzim\_on.png pouparia 561 B (18% de redução).
- A compactação de https://m.yad2.co.il/assets/mobile/ui/adpage/map\_icon.png pouparia 559 B (18% de redução).
- A compactação de https://m.yad2.co.il/assets/mobile/ui/navbar/nav\_logo.png pouparia 550 B (18% de redução).
- A compactação de https://m.yad2.co.il/assets/mobile/ui/feeditem/phone\_icon.png pouparia 547 B (17% de redução).
- A compactação de https://m.yad2.co.il/assets/mobile/ui/adpage/gearBox.png pouparia 539 B (11% de redução).
- A compactação de https://m.yad2.co.il/assets/mobile/ui/feeditem/location icon.png pouparia 537 B (17% de redução).
- A compactação de https://m.yad2.co.il/assets/mobile/ui/formitems/friendly\_on.png pouparia 533 B (16% de redução).
- A compactação de https://m.yad2.co.il/assets/mobile/ui/formitems/imgOnly\_on.png pouparia 527 B (26% de redução).

 **6 regras corretas** 

## **Evitar redirecionamentos da página de destino**

Sua página não tem redirecionamentos. Saiba mais sobre [como evitar os redirecionamentos da](http://www.sitedesk.net/redirect.php?url=https%3A%2F%2Fdevelopers.google.com%2Fspeed%2Fdocs%2Finsights%2FAvoidRedirects) [página de destino.](http://www.sitedesk.net/redirect.php?url=https%3A%2F%2Fdevelopers.google.com%2Fspeed%2Fdocs%2Finsights%2FAvoidRedirects)

### **Ativar compactação**

Você ativou a compactação. Saiba mais sobre [como ativar a compactação](http://www.sitedesk.net/redirect.php?url=https%3A%2F%2Fdevelopers.google.com%2Fspeed%2Fdocs%2Finsights%2FEnableCompression).

# **Compactar CSS**

Sua CSS está reduzida. Saiba mais sobre [como reduzir a CSS.](http://www.sitedesk.net/redirect.php?url=https%3A%2F%2Fdevelopers.google.com%2Fspeed%2Fdocs%2Finsights%2FMinifyResources)

# **Compactar HTML**

Seu HTML está reduzido. Saiba mais sobre [como reduzir o HTMLl](http://www.sitedesk.net/redirect.php?url=https%3A%2F%2Fdevelopers.google.com%2Fspeed%2Fdocs%2Finsights%2FMinifyResources).

# **Compactar JavaScript**

Seu conteúdo JavaScript está reduzido. Saiba mais sobre [como reduzir o JavaScript.](http://www.sitedesk.net/redirect.php?url=https%3A%2F%2Fdevelopers.google.com%2Fspeed%2Fdocs%2Finsights%2FMinifyResources)

# **Priorizar o conteúdo visível**

Você tem conteúdo acima da dobra com a prioridade correta. Saiba mais sobre [como priorizar o](http://www.sitedesk.net/redirect.php?url=https%3A%2F%2Fdevelopers.google.com%2Fspeed%2Fdocs%2Finsights%2FPrioritizeVisibleContent)

#### **[Dispositivos Móveis](http://www.sitedesk.net/redirect.php?url=https%3A%2F%2Fdevelopers.google.com%2Fspeed%2Fdocs%2Finsights%2FPrioritizeVisibleContent)**

[conteúdo visível](http://www.sitedesk.net/redirect.php?url=https%3A%2F%2Fdevelopers.google.com%2Fspeed%2Fdocs%2Finsights%2FPrioritizeVisibleContent).

# **100 / 100** Experiência de utilizador

 **5 regras corretas** 

# **Evitar plug-ins**

Parece que sua página não usa plug-ins, o que previne o uso de conteúdos em muitas plataformas. Saiba mais sobre a importância de [evitar plug-ins.](http://www.sitedesk.net/redirect.php?url=https%3A%2F%2Fdevelopers.google.com%2Fspeed%2Fdocs%2Finsights%2FAvoidPlugins)

## **Configure o visor**

Sua página especifica um visor que corresponde ao tamanho do dispositivo. Isso permite que ela seja exibida apropriadamente em todos os dispositivos. Saiba mais sobre a [configuração de visores](http://www.sitedesk.net/redirect.php?url=https%3A%2F%2Fdevelopers.google.com%2Fspeed%2Fdocs%2Finsights%2FConfigureViewport).

# **Dimensionar o conteúdo para se ajustar à janela de visualização**

Os conteúdos da sua página se ajustam à janela de visualização. Saiba mais sobre [como](http://www.sitedesk.net/redirect.php?url=https%3A%2F%2Fdevelopers.google.com%2Fspeed%2Fdocs%2Finsights%2FSizeContentToViewport) [dimensionar o conteúdo para se ajustar à janela de visualização](http://www.sitedesk.net/redirect.php?url=https%3A%2F%2Fdevelopers.google.com%2Fspeed%2Fdocs%2Finsights%2FSizeContentToViewport).

### **Tamanho apropriado dos pontos de toque**

Todos os links/botões da sua página são grandes o suficiente para que um usuário toque com facilidade no touchscreen. Saiba mais sobre o [tamanho apropriado dos pontos de toque.](http://www.sitedesk.net/redirect.php?url=https%3A%2F%2Fdevelopers.google.com%2Fspeed%2Fdocs%2Finsights%2FSizeTapTargetsAppropriately)

### **Use tamanhos de fonte legíveis**

O texto na sua página é legível. Saiba mais sobre o [uso de tamanhos de fonte legíveis](http://www.sitedesk.net/redirect.php?url=https%3A%2F%2Fdevelopers.google.com%2Fspeed%2Fdocs%2Finsights%2FUseLegibleFontSizes).

**81 / 100** Velocidade

*Deve corrigir:* 

## **Aproveitar cache do navegador**

A definição de uma data de validade ou de uma idade máxima nos cabeçalhos de HTTP para recursos estáticos instrui o navegador a carregar os recursos transferidos anteriormente a partir do disco local e não por meio da rede.

[Aproveite o cache do navegador](http://www.sitedesk.net/redirect.php?url=https%3A%2F%2Fdevelopers.google.com%2Fspeed%2Fdocs%2Finsights%2FLeverageBrowserCaching) para os seguintes recursos que podem ser armazenados em cache:

- http://my.yad2.co.il/images/myYad2Secure/footer.jpg (expiração não especificada)
- http://my.yad2.co.il/images/myYad2Secure/li\_arrow.gif (expiração não especificada)
- http://my.yad2.co.il/images/myYad2Secure/menu\_strip.jpg (expiração não especificada)
- http://my.yad2.co.il/images/myYad2Secure/walla\_strip.jpg (expiração não especificada)
- http://my.yad2.co.il/images/myYad2Secure/yad2new/index/block\_index\_orange.jpg (expiração não especificada)
- http://my.yad2.co.il/images/myYad2Secure/yad2new/index/block\_index\_orange\_noads.jpg (expiração não especificada)
- http://my.yad2.co.il/images/myYad2Secure/yad2new/index/menu\_hover.jpg (expiração não especificada)
- http://my.yad2.co.il/images/myYad2Secure/yad2new/index/menu\_strip.jpg (expiração não especificada)
- http://my.yad2.co.il/images/myYad2Secure/yad2new/index/select.png (expiração não especificada)
- http://my.yad2.co.il/images/myYad2Secure/yad2new/index/select\_right.png (expiração não especificada)

- http://my.yad2.co.il/images/myYad2Secure/yad2new/index/special\_button\_hover.jpg (expiração não especificada)
- http://my.yad2.co.il/newOrder/images/publish/select.png (expiração não especificada)
- http://my.yad2.co.il/newOrder/images/publish/select\_right.png (expiração não especificada)
- http://s.mb4a.com/jp/5-32209976\_10-4\_itv (expiração não especificada)
- http://www.googletagmanager.com/gtm.js?id=GTM-TR5MMJ (15 minutos)
- http://www.yad2.co.il/css/selectbox.min.css (51,8 minutos)
- http://www.yad2.co.il/css/style.min.css?d=1.3 (51,8 minutos)
- http://www.yad2.co.il/dfpV3/css/style.css?v=6.4 (51,8 minutos)
- http://www.yad2.co.il/dfpV3/script/DesktopMediaManager.js?v=6.4 (51,8 minutos)
- http://www.yad2.co.il/dfpV3/script/SpecialSlotsManager.js?v=6.4 (51,8 minutos)
- http://www.yad2.co.il/dfpV3/script/View.js?v=6.4 (51,8 minutos)
- http://www.yad2.co.il/js-new/showAds.js?v=6.4 (51,8 minutos)
- http://www.yad2.co.il/js/scripts.min.js?v=1 (51,8 minutos)
- https://pagead2.googlesyndication.com/pagead/js/lidar.js?adsize=300x250 (60 minutos)
- http://xhr.ajkelra.com/ejs?p=4090001 (4 horas)

# **Considere Corrigir:**

### **Ativar compactação**

A compactação de recursos com gzip ou deflate pode reduzir o número de bytes enviados pela rede.

[Ative a compactação](http://www.sitedesk.net/redirect.php?url=https%3A%2F%2Fdevelopers.google.com%2Fspeed%2Fdocs%2Finsights%2FEnableCompression) para os seguintes recursos a fim de diminuir o tamanho de transferência em 836 B (64% de redução).

A compactação de http://s.mb4a.com/jp/5-32209976\_10-4\_itv pouparia 836 B (64% de redução).

## **Compactar HTML**

A compactação do código HTML, incluindo qualquer JavaScript e CSS in-line contidas nele, pode economizar muitos bytes de dados e acelerar os tempos de download e de análise.

[Reduza o HTML](http://www.sitedesk.net/redirect.php?url=https%3A%2F%2Fdevelopers.google.com%2Fspeed%2Fdocs%2Finsights%2FMinifyResources) para os seguintes recursos a fim de diminuir o tamanho em 3,6 KiB (15% de redução).

Reduzir http://www.yad2.co.il/ pouparia 3,6 KiB (15% de redução) após a compactação.

# **Otimizar imagens**

Formatar e compactar corretamente imagens pode economizar muitos bytes de dados.

[Otimize as seguintes imagens](http://www.sitedesk.net/redirect.php?url=https%3A%2F%2Fdevelopers.google.com%2Fspeed%2Fdocs%2Finsights%2FOptimizeImages) para diminuir o tamanho em 78,3 KiB (65% de redução).

- A compactação de http://my.yad2.co.il/images/myYad2Secure/footer.jpg pouparia 26,2 KiB (71% de redução).
- A compactação de http://images.yad2.co.il/Pic/yad2new/index/login\_block\_new.jpg pouparia 8,7 KiB (58% de redução).
- A compactação de http://my.yad2.co.il/images/myYad2Secure/menu\_strip.jpg pouparia 8 KiB (81% de redução).
- A compactação de http://my.yad2.co.il/images/myYad2Secure/yad2new/index/menu\_strip.jpg pouparia 8 KiB (81% de redução).
- A compactação de http://my.yad2.co.il/images/myYad2Secure/yad2new/index/block\_index\_orange\_noads.jpg pouparia 5,1 KiB (73% de redução).
- A compactação de http://my.yad2.co.il/images/myYad2Secure/yad2new/index/block\_index\_orange.jpg pouparia 2,5 KiB (54% de redução).
- A compactação de http://images.yad2.co.il/Pic/yad2new/index/login\_input.jpg pouparia 2,4 KiB (67% de redução).

- A compactação de http://images.yad2.co.il/Pic/yad2new/index/block\_index\_orange\_noads\_new\_number.jpg pouparia 2,1 KiB (52% de redução).
- A compactação de http://images.yad2.co.il/Pic/yad2new/index/current\_ads\_block\_new.jpg pouparia 2,1 KiB (37% de redução).
- A compactação de http://images.yad2.co.il/Pic/yad2new/index/block\_index\_small.jpg pouparia 2 KiB (66% de redução).
- A compactação de http://images.yad2.co.il/Pic/yad2new/index/login\_button.jpg pouparia 1,9 KiB (67% de redução).
- A compactação de http://my.yad2.co.il/images/myYad2Secure/yad2new/index/special\_button\_hover.jpg pouparia 1,9 KiB (67% de redução).
- A compactação de http://images.yad2.co.il/Pic/yad2new/index/block\_index\_orange\_noads\_new.jpg pouparia 1,8 KiB (53% de redução).
- A compactação de http://images.yad2.co.il/Pic/yad2new/index/user\_recommendation\_new.jpg pouparia 1,6 KiB (44% de redução).
- A compactação de http://images.yad2.co.il/Pic/yad2new/index/yad2\_maps\_new.jpg pouparia 1,5 KiB (44% de redução).
- A compactação de http://my.yad2.co.il/images/myYad2Secure/walla\_strip.jpg pouparia 1,1 KiB (67% de redução).
- A compactação de http://images.yad2.co.il/Pic/site\_images/yad2/images\_homepage/Top\_Title\_for\_repeatX.png pouparia 833 B (83% de redução).
- A compactação de http://my.yad2.co.il/images/myYad2Secure/yad2new/index/menu\_hover.jpg pouparia 601 B (57% de redução).

# **6 regras corretas**

# **Evitar redirecionamentos da página de destino**

Sua página não tem redirecionamentos. Saiba mais sobre [como evitar os redirecionamentos da](http://www.sitedesk.net/redirect.php?url=https%3A%2F%2Fdevelopers.google.com%2Fspeed%2Fdocs%2Finsights%2FAvoidRedirects) [página de destino.](http://www.sitedesk.net/redirect.php?url=https%3A%2F%2Fdevelopers.google.com%2Fspeed%2Fdocs%2Finsights%2FAvoidRedirects)

# **Reduzir o tempo de resposta do servidor**

Seu servidor respondeu rapidamente. Saiba mais sobre a [otimização do tempo de resposta do](http://www.sitedesk.net/redirect.php?url=https%3A%2F%2Fdevelopers.google.com%2Fspeed%2Fdocs%2Finsights%2FServer) [servidor](http://www.sitedesk.net/redirect.php?url=https%3A%2F%2Fdevelopers.google.com%2Fspeed%2Fdocs%2Finsights%2FServer).

**Compactar CSS**

Sua CSS está reduzida. Saiba mais sobre [como reduzir a CSS.](http://www.sitedesk.net/redirect.php?url=https%3A%2F%2Fdevelopers.google.com%2Fspeed%2Fdocs%2Finsights%2FMinifyResources)

# **Compactar JavaScript**

Seu conteúdo JavaScript está reduzido. Saiba mais sobre [como reduzir o JavaScript.](http://www.sitedesk.net/redirect.php?url=https%3A%2F%2Fdevelopers.google.com%2Fspeed%2Fdocs%2Finsights%2FMinifyResources)

**Eliminar JavaScript e CSS de bloqueio de renderização no conteúdo acima da borda**

Você não tem recursos de bloqueio de processamento. Saiba mais sobre [como remover os recursos](http://www.sitedesk.net/redirect.php?url=https%3A%2F%2Fdevelopers.google.com%2Fspeed%2Fdocs%2Finsights%2FBlockingJS) [de bloqueio de processamento](http://www.sitedesk.net/redirect.php?url=https%3A%2F%2Fdevelopers.google.com%2Fspeed%2Fdocs%2Finsights%2FBlockingJS).

**Priorizar o conteúdo visível**

Você tem conteúdo acima da dobra com a prioridade correta. Saiba mais sobre [como priorizar o](http://www.sitedesk.net/redirect.php?url=https%3A%2F%2Fdevelopers.google.com%2Fspeed%2Fdocs%2Finsights%2FPrioritizeVisibleContent) [conteúdo visível](http://www.sitedesk.net/redirect.php?url=https%3A%2F%2Fdevelopers.google.com%2Fspeed%2Fdocs%2Finsights%2FPrioritizeVisibleContent).